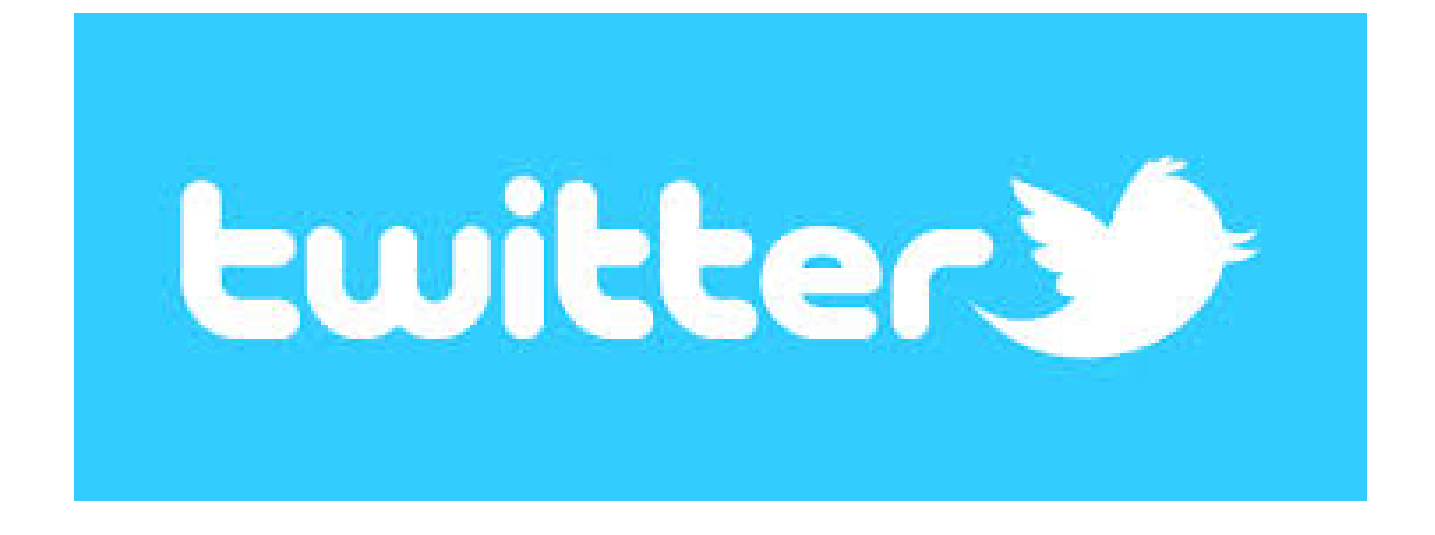

What's on your mind?

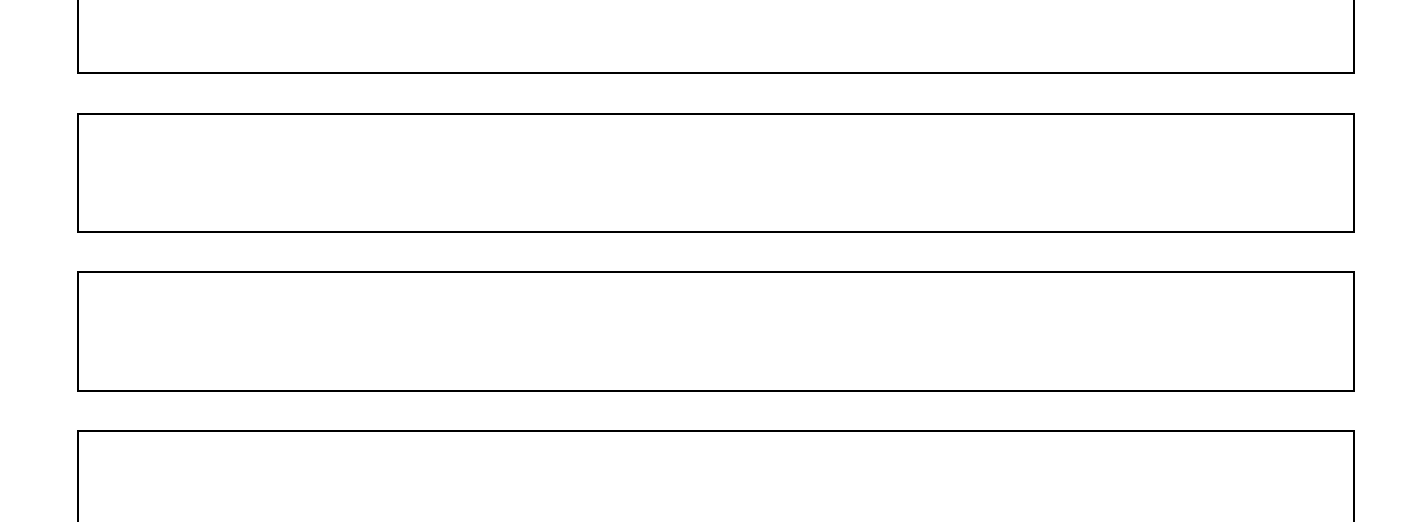